**Réseau des Hygiénistes du Centre - CPIAS Centre d'appui pour la Prévention des Infections Associées aux Soins Pôle de Référence : Centre Hospitalier Universitaire de TOURS**

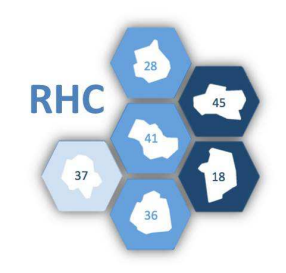

# **Surveillance**

# **des bactériémies***2018*

**Janvier** *2018*  **http://rhc-arlin.com/** 

# **SOMMAIRE**

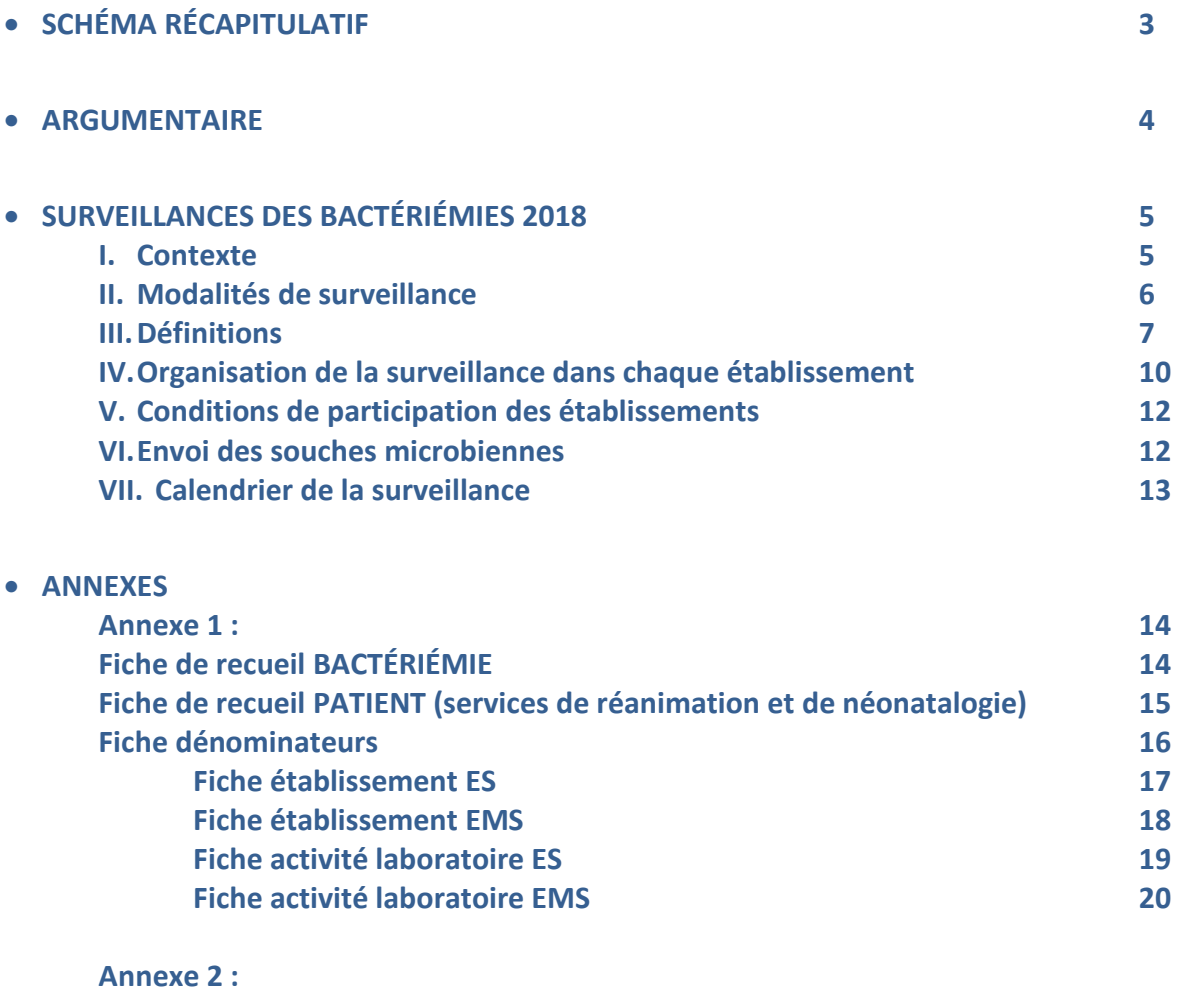

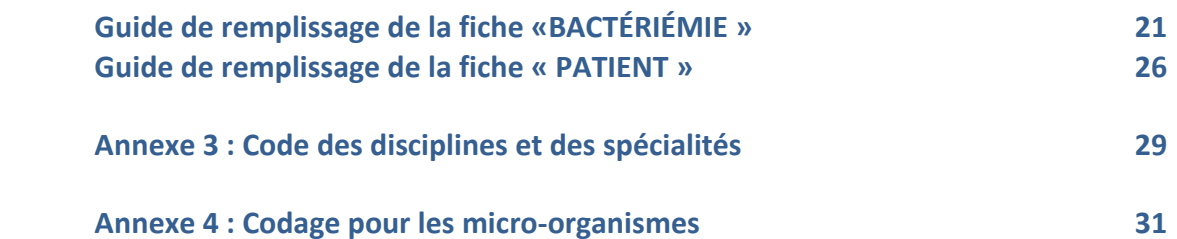

# **INSCRIPTION AVEC ACCORD DIRECTION => livret d'inscription à renvoyer au RHC**

**Surveillance des Bactériémies pendant 3 mois**

 **Tout l'établissement est concerné**

**Avec le biologiste PENDANT LES 3 MOIS D'ENQUÊTE pour tout flacon d'hémoculture positif remplir 1 fiche par patient/résident**

> **Transmettre la(les) souche(s) au RHC (***S. aureus***, EBLSE, EPC, ERV, Strepto. A et B)\***

**PENDANT LES 3 MOIS D'ENQUÊTE pour tout patient de REA et de néonatalogie remplir 1 fiche patient**

**À LA FIN DE LA PÉRIODE D'ENQUÊTE Saisir les fiches de recueil sur l'outil de saisie Remplir les fiches dénominateurs et les saisir sur l'outil de saisie fax : 02 47 47 82 91 mail : m.decalonne@chu-tours.fr**

**\* Dr N van der Mee-Marquet, Laboratoire Bactériologie, Hôpital Trousseau, 37044 Tours cedex 9**

# **ARGUMENTAIRE**

**Le programme national de prévention des infections associées aux soins (PROPIAS) souligne la nécessité d'un suivi attentif des infections associées aux soins en établissements de santé (ES) mais aussi dans les établissements du secteur médico-social (EMS), et tout particulièrement des bactériémies à SARM. De plus, un des 3 axes majeurs du PROPIAS s'intéresse à la réduction des risques infectieux associés aux actes invasifs.** 

**Axe 1 - Développer la prévention des IAS tout au long du parcours de soins Thème 5 : Renforcer le système de surveillance des IAS tout au long du parcours de soins Objectif 5 : Obtenir un état des lieux des IAS dans les 3 secteurs** 

# **Axe 2 - Renforcer la Prévention et la Maitrise de l'Antibiorésistance dans l'ensemble des secteurs de l'offre de soins**

**Thème 3 : Améliorer la maitrise des BMR endémiques et BHR émergentes**

**Objectif 3 : Maintenir les actions vis-à-vis des SARM** 

**Action 1 : Evaluer régulièrement le respect des PS et PCC pour les patients ou résidents colonisés ou infectés par des BMR endémiques (SARM ou EBLSE)** 

**Maintenir une surveillance des SARM en ES et en particulier des bactériémies à SARM.** 

**Réduire, parmi les bactériémies nosocomiales à** *S. aureus***, la proportion de SARM dans l'espèce et leur densité d'incidence.** 

**Réaliser un audit des pratiques et une analyse des causes profondes en cas de survenue d'une infection grave à SARM (ex bactériémie, ISO profonde).** 

**Action 4 : Consolider la maitrise de la diffusion et la diminution des SARM en ES et évaluer le risque en EMS au travers d'enquêtes de prévalence** 

# **Axe 3 - Réduire les risques infectieux associés aux actes invasifs tout au long du parcours de soins.**

**Objectif 2 : Disposer d'outils de surveillance des infections associées aux actes invasifs dans les 3 secteurs de l'offre de soins**

**Action 3 : Poursuivre et/ou mettre en place, dans les ES, une surveillance des bactériémies associées aux accès veineux centraux (CVC) en réanimation et hors réanimation.** 

**Action 4 : Généraliser la surveillance des bactériémies associées aux dispositifs invasifs, dont les bactériémies à** *S. aureus* **sur DIV (cathéter périphériques, CVC, CCI, Piccline…) en ES** 

**En ville, l'objectif est de repérer les bactériémies à** *S.aureus* **sur DIV à partir du LABM** 

# **SURVEILLANCES DES BACTÉRIÉMIES** *2018*

# **I. CONTEXTE**

**En 2018, la surveillance régionale est proposée à l'ensemble des ES et EMS pour que les données relatives aux bactériémies à SARM, EBLSE et BHRe fassent l'objet d'une analyse prenant en compte la totalité du parcours de soins.**

**Cette année des modifications ont été apportées au protocole afin de pouvoir répondre aux indicateurs du PROPIAS :** 

#### **Bactériémies à** *Staphylococcus aureus*

- **% SARM parmi les BN à** *S. aureus* **≤ 20%**
- **Diminution de la densité d'incidence des BN à SARM de 20%**
- **100% des BN à SARM font l'objet d'une analyse des causes**
- **Diminution de 20% de la prévalence des bactériémies à S. aureus sur DIV en réanimation et hors réanimation**
- **Signalement des bactériémies à S. aureus sur DIV à partir du LBM pour les EMS**

#### **Bactériémies à EBLSE**

- **Stabilisation de la densité d'incidence des BN à** *K. pneumoniae* **ou** *E. cloacae* **BLSE**
- **Diminution de la densité d'incidence des BN à** *K. pneumoniae* **ou** *E. cloacae* **BLSE de 20%**

## **Bactériémies à EPC**

**Taux d'EPC parmi les bactériémies à** *K. pneumoniae* **≤ 1%** 

#### **Bactériémies à ERV**

**Taux d'ERV parmi les bactériémies à** *E. faecium* **≤ 1%** 

#### **Bactériémies sur CVC**

- **Bactériémie sur CVC en réanimation : taux ≤ 1/1000 j-cathéter**
- **Bactériémie sur CVC hors réanimation : diminution de 20% de la prévalence**

**En pratique, la modification du protocole concerne essentiellement:**  - **les services de réanimation adulte, néonatale et pédiatrique**  - **les services de néonatalogie** 

# **II. MODALITÉS DE LA SURVEILLANCE**

**La surveillance est prospective, multicentrique et proposée à tous les ES et EMS de la région. Elle est placée sous l'égide du CLIN ou de la sous-commission GDR de la CME, ou de la direction de l'établissement.** 

**La période de surveillance est de 3 mois compris entre le 1er janvier et le 30 avril 2018.** 

**Comme chaque année, le RHC réalise une expertise microbiologique des souches responsables de bactériémies, pour mieux comprendre leur diffusion en région et détecter les épidémies :** 

- *Staphyloccoccus aureus,* **toutes les souches**
- **bacilles à Gram négatifs producteurs (ou suspects) de BLSE**
- **bacilles à Gram négatifs producteurs (ou suspects) de carbapénémase (I/R ERTA)**
- *Enterococcus faecium* **I/R aux glycopeptides (ou suspects)**
- *Streptococcus agalactiae* **(B)**
- *Streptococcus pyogenes* **(A)**

**Les modalités d'envoi des souches au RHC-CPIAS sont explicitées au chapitre VI (page 12)** 

**Modifications 2018 de la fiche « BACTÉRIÉMIE » :** 

- **Ajout d'une porte d'entrée (PE) : PE 16 = cathéter veineux ombilical** 
	- **Ajout d'un profil de résistance pour les entérobactéries : profil 4 « producteur de carbapénémase »** 
		- 1) **Concernant les services de MCO DIA SSR SLD PSY EHPAD**

**La surveillance se déroule de façon identique aux années précédentes : Elle est réalisée à partir des données des laboratoires de microbiologie. Chaque hémoculture positive donne lieu à l'ouverture d'une fiche « BACTÉRIÉMIE » (annexe p14) complétée avec des données cliniques.** 

2) **Concernant les services de réanimation adulte, néonatale et pédiatrique et les services de néonatalogie** 

**Pour tout patient hospitalisé plus de 2 jours (date de sortie ≥ date d'entrée + 2 jours) et ayant sa date de sortie comprise dans la période de surveillance : ouvrir une fiche « PATIENT » (annexe p15) et remplir la partie « administrative ».** 

**Si le patient est porteur d'un CVC, CCI, Picc, Cathéter de dialyse ou cathéter veineux ombilical (posé avant l'entrée dans le service ou durant le séjour dans le service) : remplir la partie « données relatives à l'exposition aux dispositifs invasifs » de la fiche « PATIENT ».** 

**Si le patient présente une bactériémie durant la période de surveillance : remplir la partie « bactériémie » de la fiche « PATIENT » en codant 1 (= OUI) et ouvrir une fiche « BACTÉRIÉMIE »** 

**Si le patient ne présente pas une bactériémie durant la période de surveillance : remplir la partie « bactériémie » de la fiche « PATIENT » en codant 2 (= NON)** 

**Si vous ne savez pas si le patient a présenté une bactériémie durant la période de surveillance : remplir la partie « bactériémie » de la fiche « PATIENT » en codant 9 (= NSP)** 

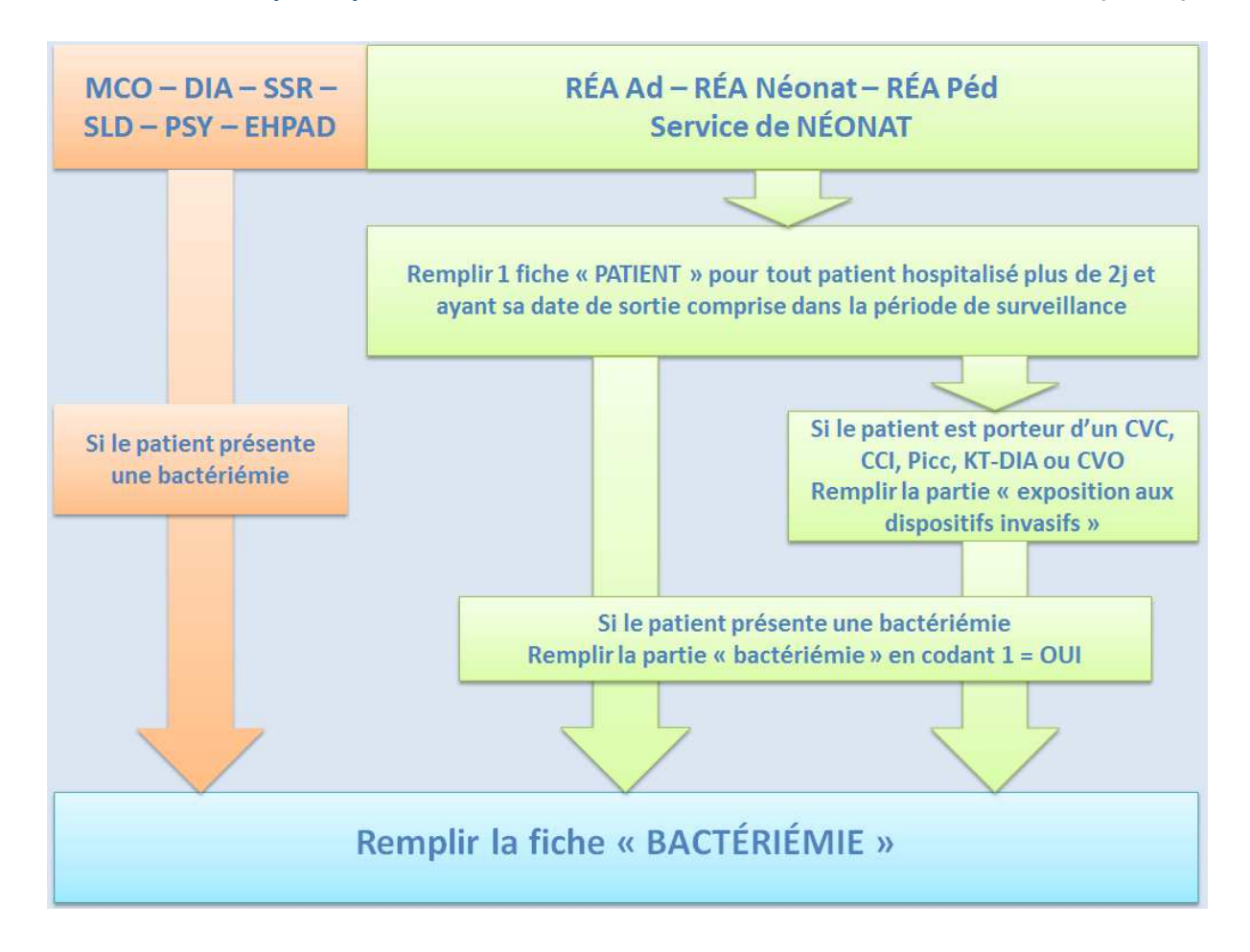

# **III. DÉFINITIONS**

**La reconnaissance d'une bactériémie repose sur la confrontation de données cliniques et microbiologiques.** 

## **1. Hémoculture positive**

**Une hémoculture (ou une série d'hémocultures) est dite positive si un ou plusieurs flacons (aérobie, anaérobie ou levures) prélevés au même moment sont positifs. Cette définition**  **est valable si les hémocultures sont prélevées simultanément ou en moins d'un quart d'heure en des sites différents (exemple : réalisation d'hémocultures semi-quantitatives sur un cathéter central et une veine périphérique).**

**Le nombre d'hémocultures positives est le nombre de prélèvements positifs à des moments différents. Un patient ayant 2 flacons positifs, prélevés au même moment et au même site, a une hémoculture positive ; si 2 flacons sont positifs sur des prélèvements effectués à des moments séparés ou en des sites différents, il a 2 hémocultures positives.** 

## **2. Hémoculture contaminée**

**Une hémoculture est dite "souillée" ou "non significative" ou "contaminée", si une seule hémoculture ou un seul flacon est positif à un micro-organisme (contaminant probable) réputé non pathogène et pour laquelle aucun traitement antibiotique adapté n'a été mis en œuvre par le clinicien. Les principaux contaminants d'hémoculture sont des commensaux du revêtement cutané (staphylocoque à coagulase négative,**  *Corynebacterium spp***.,** *Propionibacterium spp***.) ainsi que** *Micrococcus spp***., ou tout autre micro-organisme à potentiel pathogène comparable.** 

## **3. Bactériémies**

**Une bactériémie correspond à la présence d'une hémoculture positive lorsque celle-ci a été prélevée devant des signes cliniques (le plus souvent hyperthermie > 38° et ou frissons et ou choc, mais aussi hypothermie). Ce terme englobe les épisodes bactériens et fongiques (fongémies).** 

#### - **Cas général**

**On retient une bactériémie si on a au moins une hémoculture positive à un microorganisme autre qu'un contaminant (voir liste ci-dessus), prélevée devant des signes cliniques évocateurs (fièvre > 38°, frissons, choc, parfois hypothermie et voire chez l'enfant de moins de 12 mois apnée ou bradycardie).** 

#### - **Hémoculture positive à un micro-organisme dit contaminant**

**Si le micro-organisme isolé est un micro-organisme dit contaminant, on retient une bactériémie seulement :** 

**- si le même micro-organisme est isolé sur 2 hémocultures prélevées à des moments différents ou sur des sites différents.** 

**- si le micro-organisme est isolé sur une seule hémoculture alors que le patient est porteur OUd'un cathéter intravasculaire et qu'une antibiothérapie appropriée a été mise en route par le médecin ; si le patient est déjà sous antibiotique et que l'antibiothérapie n'est pas modifiée par le résultat de l'hémoculture, on retiendra une contamination sauf si l'antibiothérapie était déjà adaptée.** 

## - **Les sepsis cliniques à hémoculture négative.**

**Ces cas ne sont pas comptabilisés dans les bactériémies.** 

# **4. Définition de l'épisode bactériémique**

**Un même patient peut présenter plusieurs épisodes bactériémiques au cours de la période de surveillance.** 

**- s'il s'agit d'une nouvelle hémoculture positive avec un micro-organisme et ou une porte d'entrée différente, on considèrera deux épisodes de bactériémie.** 

**- si la nouvelle hémoculture est positive au même micro-organisme alors que tout traitement antibiotique a été interrompu et que le patient a bénéficié d'une période asymptomatique sur le plan clinique d'une durée minimale de 3 jours à compter de l'arrêt du traitement, on considèrera 2 épisodes de bactériémie.** 

**Dans tous les autres cas, un seul épisode de bactériémie sera retenu.** 

#### **5. Caractère communautaire ou associé aux soins d'une bactériémie**

**Chaque épisode de bactériémie sera classé dans une des catégories suivantes :** 

Bactériémie communautaire chez un sujet sans antécédent de soins dans les 6 mois **précédents et ne vivant pas en EMS** 

#### - **Bactériémie associée aux soins ou nosocomiale**

**Une bactériémie est associée aux soins si elle est liée à des soins dispensés au cours d'une hospitalisation (complète ou incomplète).** 

- **acquise dans l'établissement en hospi. complète : hospi. dans un lit d'hospi. complète ou conventionnelle avec une durée de séjour > 48 heures**
- **acquise dans l'établissement en hospi. incomplète : hôpital de jour, hémodialyse, séances de chimiothérapie.…**
- **acquise dans un autre établissement**

**Pour les patients hospitalisés, une infection est nosocomiale si elle n'était pas présente ou en incubation lors de l'admission du patient dans l'établissement de santé ; en l'absence d'élément d'orientation, un délai minimum de 48 heures entre l'entrée dans** 

**l'établissement et la bactériémie constitue une indication de son caractère nosocomial. La diffusion bactériémique d'une infection présente à l'entrée n'est pas une bactériémie nosocomiale sauf s'il y a changement de micro-organisme et sauf si des soins ont pu être à l'origine de la diffusion sanguine du microorganisme.** 

**Les bactériémies nosocomiales survenant après la sortie de l'établissement et détectées lors d'une réadmission seront classées en fonction de la nature du séjour initial (hospitalisation complète ou incomplète).** 

 **iatrogène ambulatoire consécutive à des soins dispensés à domicile (hospitalisation à domicile ou soins à domicile) par des professionnels de santé libéraux ou en cabinet de soins.** 

**RAPPEL : Pour améliorer la détection des bactériémies iatrogènes ambulatoires, la recherche d'un antécédent de soins à domicile ou ambulatoire devra être renseignée pour toute bactériémie non nosocomiale.** 

Bactériémie présente lors de l'admission chez un patient en provenance directe d'un **EMS ou bactériémie chez un résident** 

# **IV. ORGANISATION DE LA SURVEILLANCE DANS CHAQUE ÉTABLISSEMENT**

**Chaque établissement désigne une personne responsable de cette surveillance et une personne responsable du recueil des données ; l'implication du laboratoire de microbiologie est indispensable.** 

# **1. Recueil des données de la fiche BACTÉRIÉMIE**

**Le laboratoire de microbiologie transmet au responsable du recueil des données la liste des hémocultures positives rendues aux services de façon quotidienne et en temps réel. Chaque hémoculture positive donne lieu à une enquête clinique auprès du(des) médecin(s) concerné(s) au moyen de la fiche de recueil (annexe 1 et téléchargeable sur le site du RHC), comprenant :** 

- **une partie administrative : données d'identité du patient et de son séjour**
- **une partie microbiologie : date de prélèvement de la 1ère hémoculture positive, nature du germe, profil de résistance pour certains germes (selon le codage des germes du RAISIN).**
- **une partie clinique : classement de l'épisode, porte d'entrée, évolution à 7 jours**

**L'enquête doit être réalisée en temps réel pour assurer la fiabilité des données recueillies en interrogeant le clinicien alors que le séjour du patient est en cours. Le classement du cas doit être effectué en concertation avec le médecin responsable du patient. Toutes les fiches doivent être validées par une personne compétente (médecin ou pharmacien), informée du protocole d'enquête pour permettre le classement des cas. La fiche de recueil doit être remplie suivant les recommandations du guide de l'enquêteur (annexe 2).** 

**Tout au long de la période de surveillance, il convient de vérifier que le recueil est exhaustif et que toutes les hémocultures rendues par le laboratoire ont bien été intégrées dans un épisode bactériémique et que chaque épisode a bien donné lieu au remplissage d'une fiche de recueil.** 

# **2. Recueil des données de la fiche PATIENT (services de réanimation et de néonatalogie)**

**L'enquête doit être réalisée en temps réel pour assurer la fiabilité des données recueillies. Les personnes responsables du recueil des données doivent être identifiées. Il peut s'agir des médecins ou cadre du service ou de l'EOH en collaboration étroite avec le service de réanimation et le service de néonatalogie.** 

**Il sera nécessaire de vérifier le nombre de fiches remplies avec le nombre de patients hospitalisés plus de 48h dans le service (comparaison avec les données du DIM ou autre)** 

# **3. Recueil des dénominateurs**

**Tout établissement inscrit à la surveillance des bactériémies doit remplir les deux fiches dénominateurs qu'il y ait eu ou non des bactériémies durant la période de l'enquête.** 

**Pour les établissements de santé :** 

- Fiche établissement ES (1 fiche par établissement inscrit) (Annexe page 17)
- **Fiche activité laboratoire ES (1 fiche par établissement inscrit) (Annexe page 19)**

**Pour les établissements médico-sociaux :** 

- **Fiche établissement EMS (1 fiche par établissement inscrit) (Annexe page 18)**
- **Fiche activité laboratoire EMS (1 fiche par établissement inscrit) (Annexe page 20)**

# **4. Saisie des données**

**Après remplissage complet (notamment la survenue du décès doit être recherchée), la fiche « PATIENT », la fiche « BACTÉRIÉMIE » et les 2 fiches dénominateurs doivent être saisies sur l'outil mis à disposition. Les fiches dénominateurs sont également à envoyer en format papier soit par mail (m.decalonne@chu-tours.fr) soit par fax (02 47 47 82 91).** 

# **5. Contrôle des données**

**Outre les contrôles effectués à la saisie, une vérification de la cohérence des données est nécessaire ; elle sera faite au RHC-CPIAS. Pour toute donnée paraissant peu vraisemblable, un rappel sera systématiquement effectué auprès de l'hygiéniste responsable de l'enquête.** 

## **6. Traitement des données**

**Le RHC-CPIAS effectue le traitement des données pour les établissements participants.** 

**Cette année les résultats locaux et régionaux seront donnés par spécialité : médecine, chirurgie, obstétrique, SSR, SLD, PSY, EHPAD, RÉA, service de néonatalogie.** 

- **Le numérateur est constitué du nombre de cas de bactériémies nosocomiales en rapport avec une hospitalisation complète (les cas importés d'autres établissements ou acquis en hospitalisation incomplète ne sont pas intégrés dans le calcul du taux) ; chaque établissement pourra suivre son taux de bactériémies nosocomiales chaque année, les comparaisons inter-établissements seront, dans l'état actuel des connaissances, réalisées avec prudence.** 

- **Les dénominateurs sont constitués du nombre de journées d'hospitalisation complètes et du nombre d'entrées directes hors hospitalisation incomplète ; les établissements auront à transmettre les informations figurant en annexe 1 pour la période de surveillance. Chaque dénominateur sera établi par catégorie de services de l'établissement (médecine, chirurgie, réanimation, pédiatrie, soins de suite, soins de longue durée…) afin de pouvoir établir des taux spécifiques à chaque secteur.** 

**Pour les services de réanimation (adulte, néonatale et pédiatrique) et de néonatalogie, le dénominateur sera également constitué du nombre de jours-cathéter.** 

**Pour les services d'hémodialyse, le dénominateur sera constitué du nombre de séances réalisées pendant la période de surveillance.** 

**En parallèle, les indicateurs prévus par le PROPIAS seront calculés pour chaque établissement et au niveau de la région afin de savoir si les objectifs sont atteints et le cas échéant de pointer les axes d'amélioration.** 

# **V. CONDITIONS DE PARTICIPATION DES ÉTABLISSEMENTS**

# **1. Accords**

**Tout établissement participant doit soumettre le projet** 

- **au Directeur Général de l'établissement qui doit donner son accord, et**
- **au CLIN ou le cas échéant à la cellule de GDR**
- **au biologiste en charge des analyses de bactériologie.**

**Tous les accords sont confirmés dans le livret d'inscription 2018 du RHC-CPIAS disponible sur le site du RHC.** 

**Les résultats de l'enquête seront communiqués à l'établissement par l'intermédiaire de personnes désignées lors de l'inscription ; les résultats seront utilisés de façon anonyme au niveau régional.** 

## **2. Participation des établissements**

**Les établissements volontaires s'engagent à fournir des données pendant une durée minimale de 3 mois. Les établissements participants doivent posséder un système informatique PC compatible permettant l'accès à l'outil de saisie. Les données seront adressées au RHC par mail (m.decalonne@chu-tours.fr).** 

# **3. Déclaration à la CNIL**

**La déclaration à la CNIL a été faite pour le CCLIN-Ouest (n°837270) en date du 30 janvier 2003.** 

## **4. Suivi des établissements**

**Chaque établissement participant recevra une aide lui permettant :** 

- **le recueil informatisé**
- **l'interprétation et la compréhension de ses résultats concernant les bactériémies nosocomiales de son établissement**
- **le classement des cas litigieux ou difficiles grâce à une aide apportée par Mme Decalonne du RHC-CPIAS (m.decalonne@chu-tours.fr)**

## **VI. ENVOI DES SOUCHES MICROBIENNES**

**Les souches microbiennes appartenant à la liste présentée ci-dessous, lorsqu'elles sont isolées pendant l'enquête, doivent être souchées par les biologistes en milieu de**  **conservation (fourni par le RHC-CPIAS), et transmises au RHC pour étude. Les souches à envoyer sont :** 

- *toutes les souches de Staphylococcus aureus (méti-S et métiR)*
- *les bacilles à* **GRAM producteurs de BLSE (ou suspectes)**
- *les bacilles à* **GRAM producteurs de CARBAPENEMASE (ou suspectes)**
- *E. faecium I/R aux glycopeptides* **(ou suspectes)**
- *Streptococcus agalactiae (B)*
- *Streptococcus pyogenes (A)*

**Les souches doivent être envoyées au fur et à mesure au cours de l'enquête au Dr N. Van der Mee-Marquet, Laboratoire Bactériologie, Hôpital Trousseau, 37044 Tours cedex 9** 

**Les tubes doivent comporter l'inscription d'informations permettant de les relier facilement aux fiches d'enquête** 

- **3 premières lettres du NOM**
- **DDN**
- **n° Fiche**

**Idéalement, une copie des fiches d'enquête est jointe au lot de souches concernées.** 

**Adresse pour l'envoi : Dr Nathalie van der Mee-Marquet, Laboratoire de Bactériologie et Hygiène, Hôpital TROUSSEAU, 37044 TOURS cedex 9** 

## **VII. CALENDRIER DE LA SURVEILLANCE**

**Participation minimale de 3 mois : 1er janvier - 30 avril 2018 Date limite d'envoi des fichiers au RHC-Arlin : 31 mai 2018 Résultats régionaux : 25 Septembre 2018**

# **ANNEXE 1**

# **Fiche BACTÉRIÉMIES À télécharger sur le site du RHC**

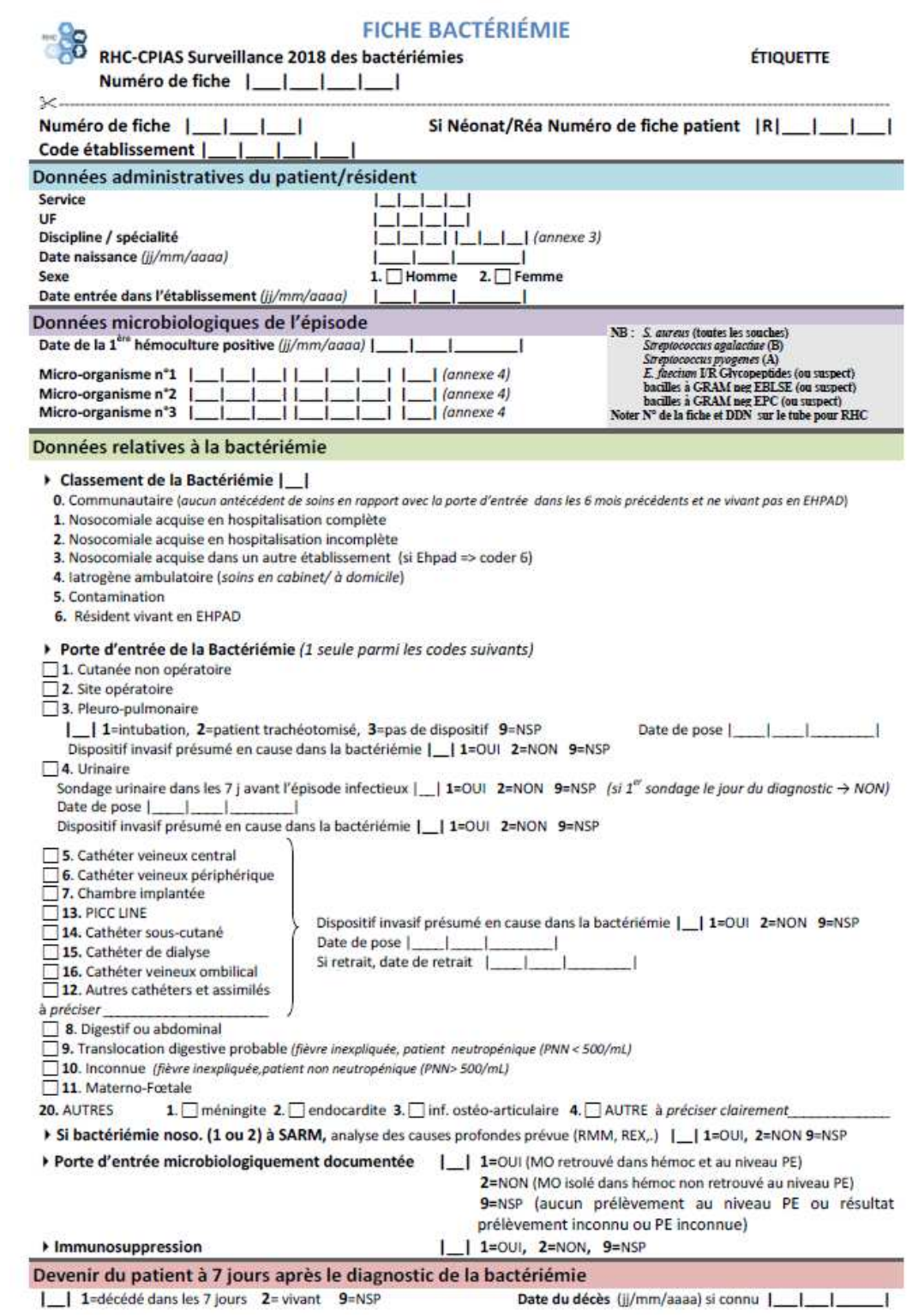

# **Fiche PATIENT À télécharger sur le site du RHC**

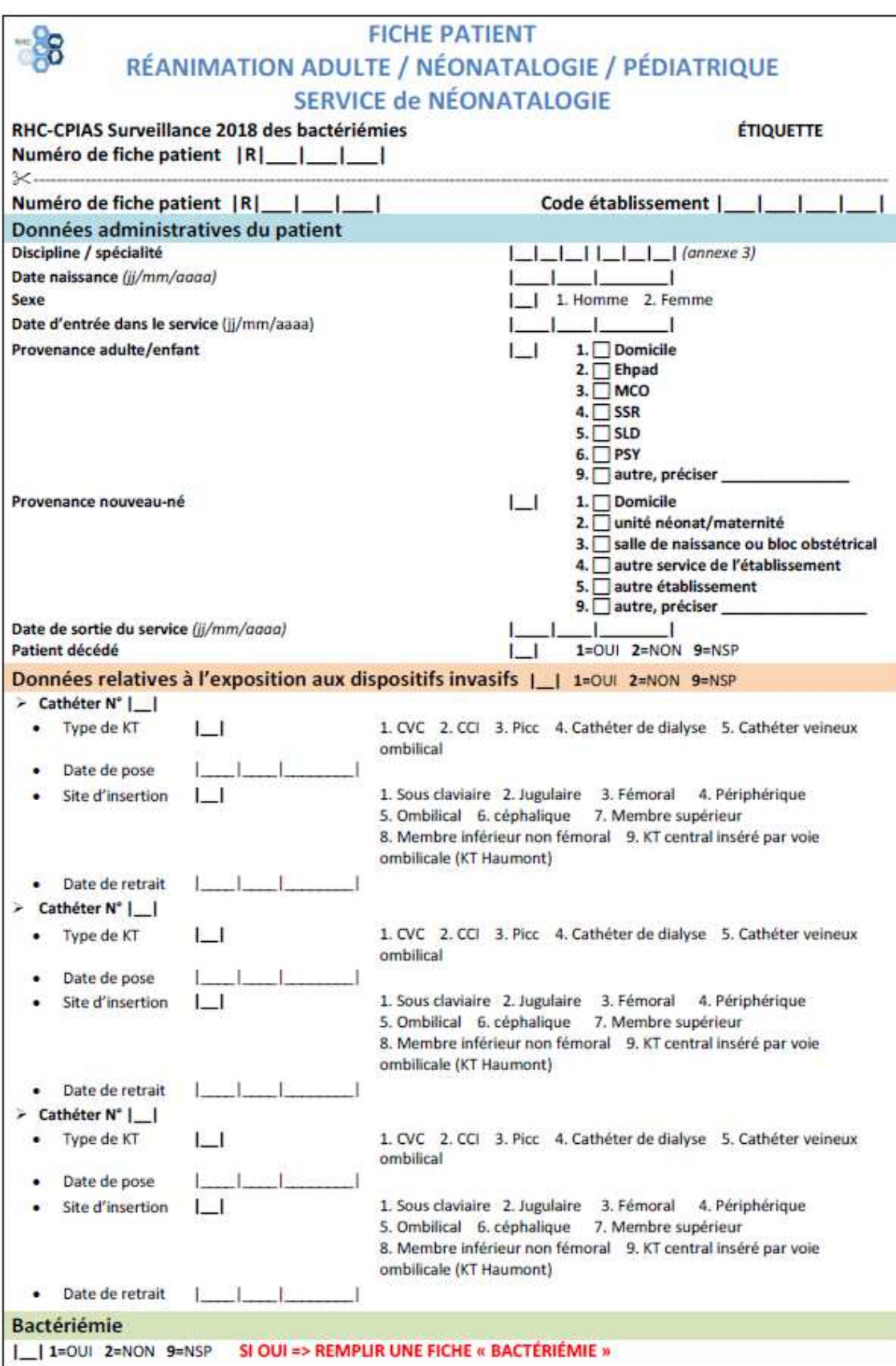

# **Fiche Dénominateurs**

**Fiche dénominateurs pour les établissements de santé :** 

- **Fiche établissement ES : page 17**
- **Fiche activité laboratoire ES : page 19**

**Fiches dénominateurs pour les établissements médico-sociaux :** 

- **Fiche établissement EMS : page 18**
- **Fiche activité laboratoire EMS : page 20**

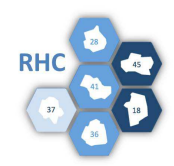

# Code de l'établissement de santé

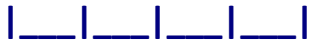

# **Activité de l'établissement pendant la période de surveillance INDIQUER UNIQUEMENT : les nombres d'entrées directes(1) complètes(2) et journées d'hospitalisation complètes(2)\***

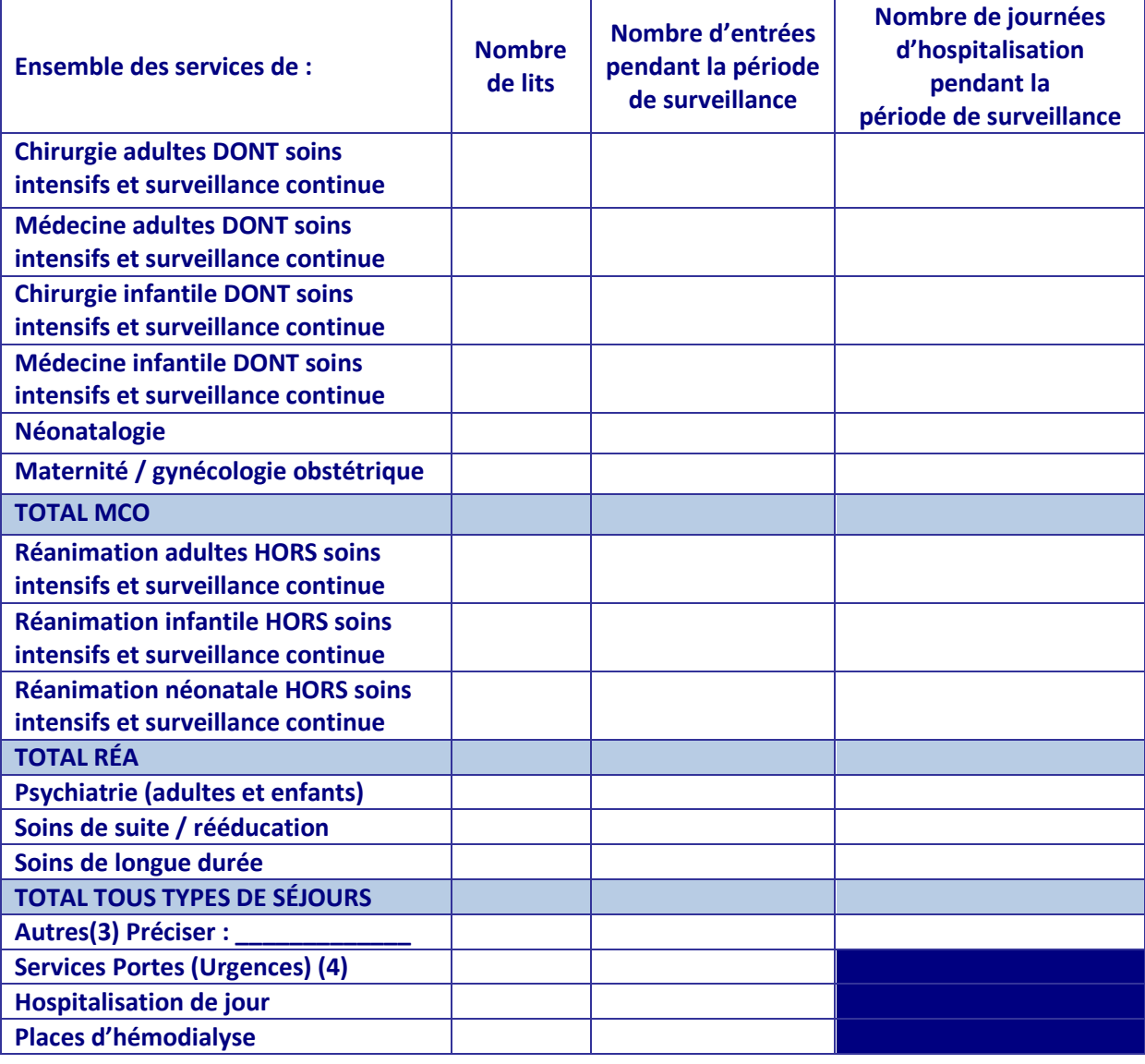

**(1) En provenance du domicile, d'une maison de retraite, d'un autre établissement, excluant les entrées par transfert d'un service à l'autre au sein d'un même établissement** 

**(2) Complètes = pour une durée supérieure à 24 heures** 

**(3) Autres services de votre établissement non mentionnés ci-dessus** 

**(4) Ne renseigner que les données concernant le service porte (UHCD et UHTCD). Ne pas prendre en compte les « passages » aux urgences** 

**\* : Pour chaque patient = date de sortie - date d'entrée + 1 ou chaque patient présent à 00h** 

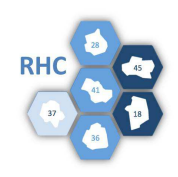

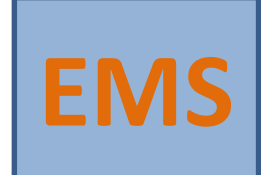

Code de l'établissement médico-social\* |\_\_|\_\_|\_\_|\_\_|

**SI EMS rattaché à établissement de santé** 

Code de l'établissement de santé

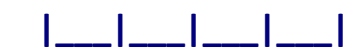

**\* remplir une fiche par EHPAD si plusieurs EHPAD rattachés à l'établissement de santé** 

# **Activité de l'établissement pendant la période de surveillance INDIQUER UNIQUEMENT : les nombres d'entrées directes(1) complètes(2) et journées d'hébergement complètes(2)\***

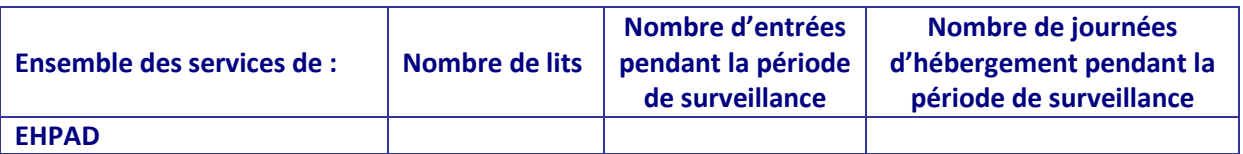

**(1) En provenance du domicile, d'une maison de retraite, d'un autre établissement, excluant les entrées par transfert d'un service à l'autre au sein d'un même établissement** 

**(2) Complètes = pour une durée supérieure à 24 heures** 

**\* Pour chaque résident = date de sortie - date d'entrée + 1 ou chaque patient présent à 00h** 

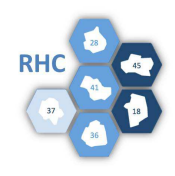

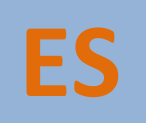

# Code de l'établissement de santé

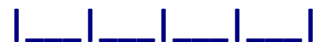

**Nombre de flacons d'hémocultures utilisés sur toute l'année 2017 pour l'établissement de santé (hors EHPAD) :** 

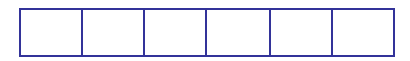

# **Nombre de flacons d'hémocultures utilisés pendant la période d'enquête 2018 (3 mois) :**

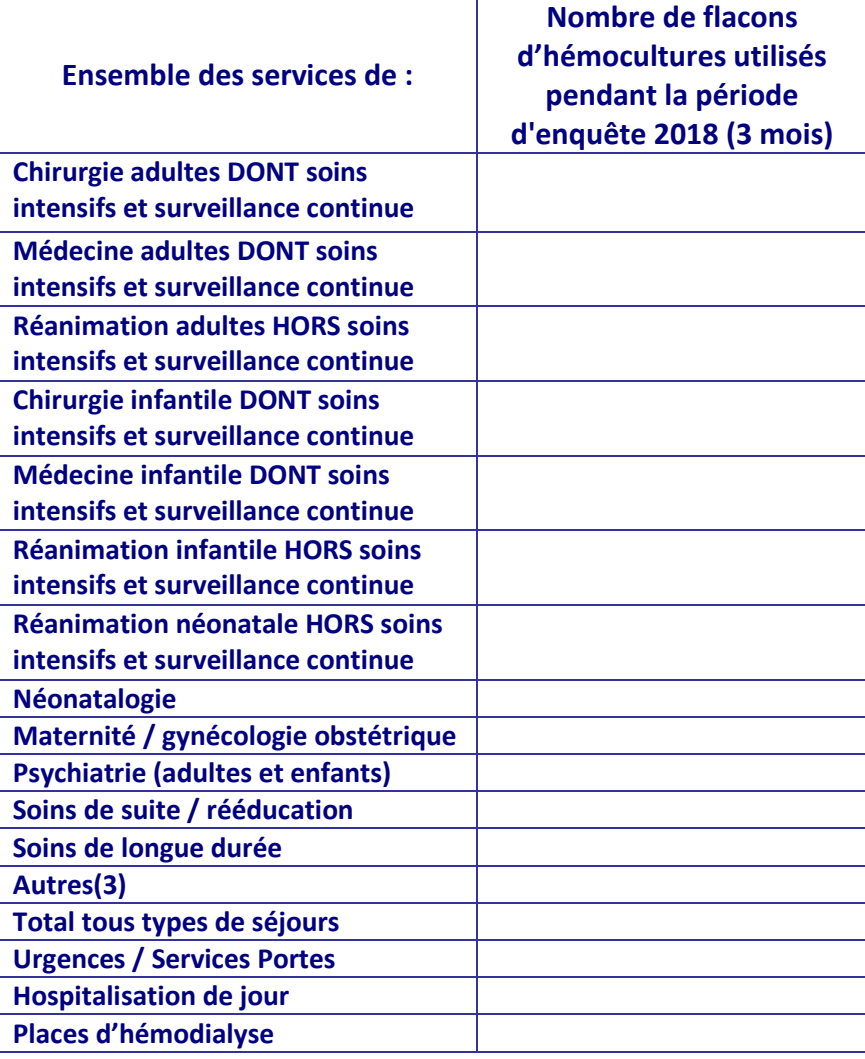

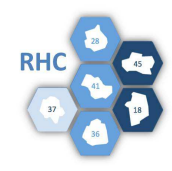

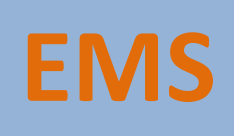

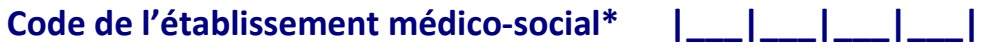

**SI EMS rattaché à établissement de santé** 

Code de l'établissement de santé  $\begin{array}{ccc} | & | & | & | & | \end{array}$ 

**\* remplir une fiche par EHPAD si plusieurs EHPAD rattachés à l'établissement de santé** 

> **Nombre de flacons d'hémocultures utilisés sur toute l'année 2017 pour l'EHPAD :**

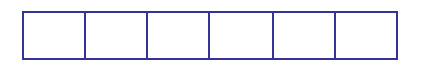

**Nombre de flacons d'hémocultures utilisés pendant la période d'enquête 2018 (3 mois) :** 

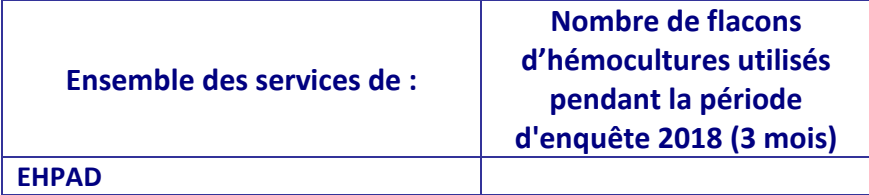

# **ANNEXE 2**

# **Guide pour remplir la fiche « BACTÉRIÉMIE »**

# **Numéro de fiche**

Attribution par l'enquêteur ; noter ce numéro sur la fiche papier (et sur le tube souche le cas échéant) pour pouvoir retrouver la fiche si des corrections s'avèrent nécessaires à l'issue du contrôle qualité des données.

# **Code établissement**

Si vous ne connaissez pas votre code établissement, demandez-le au Dr Decalonne (02 47 47 86 16 – m.decalonne@chu-tours.fr)

## **Numéro de fiche patient Néonat/Réa**

Il s'agit du numéro de fiche inscrit sur la fiche « PATIENT ». Cette fiche est remplie uniquement pour les patients hospitalisés plus de 2 jours en réanimation (adulte, néonatale et pédiatrique) ou en service de néonatalogie et ayant leur date de sortie comprise dans la période de surveillance (date de sortie ≥ date d'entrée + 2).

# **Données administratives du patient/résident**

**Code service :** Code interne à chaque établissement pour faire un rendu des résultats par service.

**Code UF :** Code à usage interne si nécessaire.

**Discipline et spécialité :** Noter la catégorie du service où est prélevée la première hémoculture de l'épisode de bactériémie en s'aidant de l'annexe 3.

**Cas particulier des patients hémodialysés hospitalisés dans un autre service :** Vérifier si la bactériémie est imputable au service soignant ou au service d'hémodialyse.

**Cas particulier des résidents des EHPAD :** Renseigner EHP EHP (voir annexe 3).

**Date de naissance :** Noter la date de naissance complète (jj/mm/aaaa).

**Sexe :** Coder **1** si sexe masculin ou coder **2** si sexe féminin

**Date d'entrée dans l'établissement :** Noter la date d'entrée dans l'établissement où est recensée l'hémoculture positive (jj/mm/aaaa).

# **Données microbiologiques de l'épisode**

**Date de l'hémoculture positive :** Noter la date de la première hémoculture positive dans l'établissement (jj/mm/aaaa).

Micro-organismes n°1, 2 et 3 : se référer à l'annexe 4 « Codage pour les microorganismes ».

# **Données relatives à la bactériémie**

# **Classement de la bactériémie**

Chaque épisode de bactériémie doit être classé dans une des catégories suivantes :

**0 =** Bactériémie communautaire sans antécédent de soins en rapport avec la porte d'entrée dans les 6 mois précédents ET ne concernant pas un résident vivant en EHPAD, **6 =** Bactériémie chez un résident vivant en EHPAD,

**1 =** Bactériémie nosocomiale acquise en hospitalisation complète,

**2 =** Bactériémie nosocomiale acquise en hospitalisation incomplète (hôpital de jour, séances d'hémodialyse ou de chimiothérapie…),

**3 =** Bactériémie nosocomiale acquise dans un autre établissement de santé (si EHPAD => coder 6),

**4 =** Bactériémie iatrogène ambulatoire lorsque la bactériémie est consécutive à des soins dispensés à domicile avec un lien possible avec la porte d'entrée de la bactériémie (hospitalisation à domicile ou soins à domicile) par des professionnels de santé libéraux ou en cabinet de soins,

**5 =** Contaminations – Note : dès que cet item est renseigné 5, le remplissage de la fiche est terminé.

# **Porte d'entrée (PE) de la bactériémie cliniquement suspectée**

Coder la porte d'entrée suspectée en choisissant une seule parmi les suivantes :

- **1 =** cutanée,
- **2 =** site opératoire (infection profonde ou organe ou espace),
- **3 =** pulmonaire,
- **4 =** urinaire,
- **5 =** cathéter veineux central (CVC),
- **6 =** cathéter veineux périphérique (CVP),
- **7 =** chambre implantée (CCI),
- **8 =** digestive / abdominale,

**9 =** translocation digestive probable : fièvre inexpliquée chez un patient neutropénique (PNN < 500/mm<sup>3</sup>) germe d'origine digestive probable,

10 = inconnue : fièvre inexpliquée chez un patient non neutropénique (PNN > 500/mm<sup>3</sup>),

## **11 =** materno-foetale,

**12 =** autres cathéters et assimilés (cathéter artériel, stimulateurs, pompes et accès divers implantés à demeure) à préciser clairement,

- **13 =** picc line
- **14 =** cathéter sous-cutané (CSC),
- **15 =** cathéter de dialyse,
- **16 =** cathéter veineux ombilical (CVO)

## **20 =** autre porte parmi : - méningite => cocher 1

- endocardite => cocher 2
- infection ostéo-articulaire => cocher 3
- AUTRE => cocher 4 et préciser l'origine de la bactériémie

# **REMARQUES :**

**-Si le germe identifié dans l'hémoculture est un contaminant possible (germe de la flore cutanée comme** *S. epidermidis* **par exemple),** une porte d'entrée 5, 6, 7, 12, 13, 14, 15 ou 16 pourra être retenue si et seulement si elle est microbiologiquement documentée.

## **En pratique,**

-Si le dispositif est retiré, le germe identifié à partir du dispositif doit être identique (même espèce, même antibiogramme) à celui isolé de l'hémoculture.

-Si le dispositif n'est pas retiré, une hémoculture doit être réalisée sur le dispositif suspecté ; le germe identifié à partir de cette hémoculture sur dispositif doit être identique (même espèce, même antibiogramme) à celui isolé de la première hémoculture.

**-Si la porte d'entrée n'est pas microbiologiquement prouvée, cocher porte d'entrée « inconnue ».** 

## **-En cas de porte d'entrée multiple :**

Si un seul germe, choisir la porte d'entrée la plus parlante et/ou la porte d'entrée la plus cohérente avec le germe isolé

Si plusieurs germes, choisir la porte d'entrée pour laquelle le traitement antibiotique semble le plus adapté

In fine, le clinicien fait le choix définitif

**-Si autre porte d'entrée (=20), indiquer la porte d'entrée parmi les 3 proposées (méningite, endocardite, infection ostéo-articulaire) sinon préciser clairement.** 

**-Une bactériémie peut être classée communautaire chez un patient porteur d'un dispositif invasif** (cathéter, sonde) SI ET SEULEMENT SI le dispositif a été posé APRÈS la réalisation de l'hémoculture et la survenue de l'épisode infectieux ; SINON la classer en **nosocomiale.**

# **Pour les bactériémies à porte d'entrée = 3 (pleuro-pulmonaire)**

-si le patient est intubé => coder 1 -si le patient est trachéotomisé => coder 2 -si absence de dispositif => coder 3 -si inconnu => coder 9

Si un dispositif est ou était présumé en cause dans la bactériémie, coder 1. Dans le cas contraire, coder 2. Si vous ne savez pas, coder 9.

Préciser la date de pose du dispositif (jj/mm/aaaa)

**Pour les bactériémies à porte d'entrée urinaire (PE = 4)** 

- Sondage urinaire dans les 7 jours avant l'épisode infectieux : Si 1<sup>er</sup> sondage le jour du diagnostic => coder 2 (=NON).
- **Date de pose :** Noter la date de pose (jj/mm/aaaa) du dispositif.
- **Dispositif invasif présumé en cause :** Si le dispositif est ou était présumé en cause dans la bactériémie, coder 1 (=OUI). Dans le cas contraire, coder 2 (= NON). Si inconnu, coder 9 (=NSP).

**Pour les bactériémies associées à un dispositif intra-vasculaire et assimilé (PE 5, 6, 7, 12, 13, 14, 15 ou 16)** 

- **Dispositif invasif présumé en cause :** si le dispositif est ou était présumé en cause dans la bactériémie, coder 1 (= OUI). Dans le cas contraire, coder 2 (= NON). Si inconnu, coder 9 (= NSP).
- **Date de pose :** Noter la date de pose (jj/mm/aaaa) du dispositif
- **Si retrait, date de retrait :** Noter la date de retrait du dispositif si celui-ci a été retiré (jj/mm/aaaa)

# **Si bactériémie nosocomiale (1 ou 2) à SARM**

-si une analyse des causes profondes (RMM, REX, …) est prévue => coder 1 (= OUI), -s'il n'y a pas d'analyse des causes profondes (RMM, REX, …) de prévue => coder 2  $(= NON)$ .

-si vous ne savez pas, coder 9.

# **Porte d'entrée microbiologiquement documentée**

- Coder 1 (= oui) si le même micro-organisme est retrouvé dans la ou les hémocultures et au niveau de la porte d'entrée,

- Coder 2 (= non) si le micro-organisme isolé dans l'hémoculture n'est pas retrouvé au niveau de la porte d'entrée présumée,

- Coder 9 (= NSP) si aucun prélèvement n'a été fait au niveau de la porte d'entrée présumée ou si le résultat du prélèvement est inconnu ou si la porte d'entrée est inconnue.

#### **Immunosuppression**

-Si un traitement qui diminue la résistance à l'infection est en cours (immunosuppresseur, chimiothérapie, radiothérapie, corticothérapie pendant plus de 30 jours, corticothérapie récente à dose supérieure à 5 mg/kg de prednisolone pendant plus de 5 jours)

-Si le patient est VIH positif avec des CD4 <  $500/\text{mm}^3$ 

-Si le patient est atteint de leucémie ou de lymphome

Coder  $1 = 0$ ui avec PNN <  $500/mm<sup>3</sup>$ 

Coder  $2 =$  non avec PNN  $>$  500/mm<sup>3</sup>

Coder 9 = NSP si inconnu

# **Évolution du patient dans les 7 jours après la bactériémie**

Rechercher la survenue d'un décès après l'hémoculture positive (soit J0 la date de l'hémoculture) et coder de la façon suivante :

1 = patient décédé dans les 7 jours,

2 = patient toujours vivant dans les 7 jours,

9 = évolution inconnue.

Si le patient est décédé, indiquer la date du décès (ij/mm/aaaa).

# **Guide pour remplir la fiche « PATIENT »**

Cette Fiche ne doit être remplie que pour tout patient hospitalisé en service de réanimation (adulte, néonatale ou pédiatrique) ou en service de néonatalogie plus de 2 jours (date de sortie ≥ date d'entrée + 2) et avec une date de sortie comprise dans la période de surveillance.

# **Numéro de fiche PATIENT :**

Attribution par l'enquêteur Ce numéro sera également à inscrire sur la fiche « BACTÉRIÉMIE » le cas échéant.

# **Code établissement**

Si vous ne connaissez pas votre code établissement, demandez-le au Dr Decalonne (02 47 47 86 16 – m.decalonne@chu-tours.fr)

# **Données administratives du patient**

**Discipline et spécialité :** Noter la catégorie du service où est prélevée la première hémoculture de l'épisode de bactériémie en s'aidant de l'annexe 3.

**Date de naissance :** Noter la date de naissance complète (jj/mm/aaaa).

**Sexe :** Coder **1** si sexe masculin ou coder **2** si sexe féminin

**Date d'entrée dans le service :** Noter la date d'entrée dans le service (jj/mm/aaaa).

**Provenance de l'adulte/enfant :** si le patient est un adulte ou un enfant, merci de coder le lieu de sa provenance :

- $1 =$  domicile
- $2 = FHPAD$
- $3 = MCO$
- $4 = SSR$
- $-5 =$  SLD
- $6 = PSY$
- 9 = autre, préciser

**Provenance du nouveau-né :** si le patient est un nouveau-né (enfant âgé de la 1ère heure de vie à 28 jours lors de l'admission), merci de coder le lieu de sa provenance :

- $1 =$  domicile
- 2 = unité néonat/maternité
- 3 = salle de naissance ou bloc obstétrical
- 4 = autre service de l'établissement
- $5$  = autre établissement

- 9 = autre, préciser

**Date de sortie du service :** Noter la date de sortie complète du service (jj/mm/aaaa)

**Patient décédé** : Noter si le patient est décédé

# **Données relatives à l'exposition aux dispositifs invasifs**

Noter si le patient est porteur de CVC, CCI, Picc, cathéter de dialyse ou cathéter veineux ombilical :

- $1 = 0$ UI
- $2 = NON$
- $3 = NSP$

Ensuite remplir pour chaque cathéter posé :

**Le numéro de cathéter :** suivant l'ordre de pose

# **Le type de cathéter posé :**

- $1 = CVC$
- $-2 = CCI$
- $3 = PicC$
- 4 = Cathéter de dialyse
- 5 = Cathéter Veineux Ombilical

**Date de pose :** noter la date à laquelle le dispositif a été posé (jj/mm/aaaa)

# **Site d'insertion du dispositif**

- $1$  = Sous claviaire
- $-2$  = Jugulaire
- 3 = Fémoral
- 4 = Périphérique
- 5 = Ombilical
- $6 =$  céphalique
- 7 = Membre supérieur
- 8 = Membre inférieur non fémoral
- 9 = Cathéter central non inséré par voie ombilicale (KT Haumont)

**Date de retrait du dispositif :** Dans le cas où le dispositif a été retiré, préciser la date de retrait (jj/mm/aaaa)

# **Bactériémie**

Si le patient présente une bactériémie durant son séjour dans le service, coder 1 = OUI puis remplir une fiche « BACTÉRIÉMIE » ; Sinon, coder 2 = NON. Si vous ne savez pas, coder 9 = NSP.

# **ANNEXE 3**

# **Code des disciplines et des spécialités**

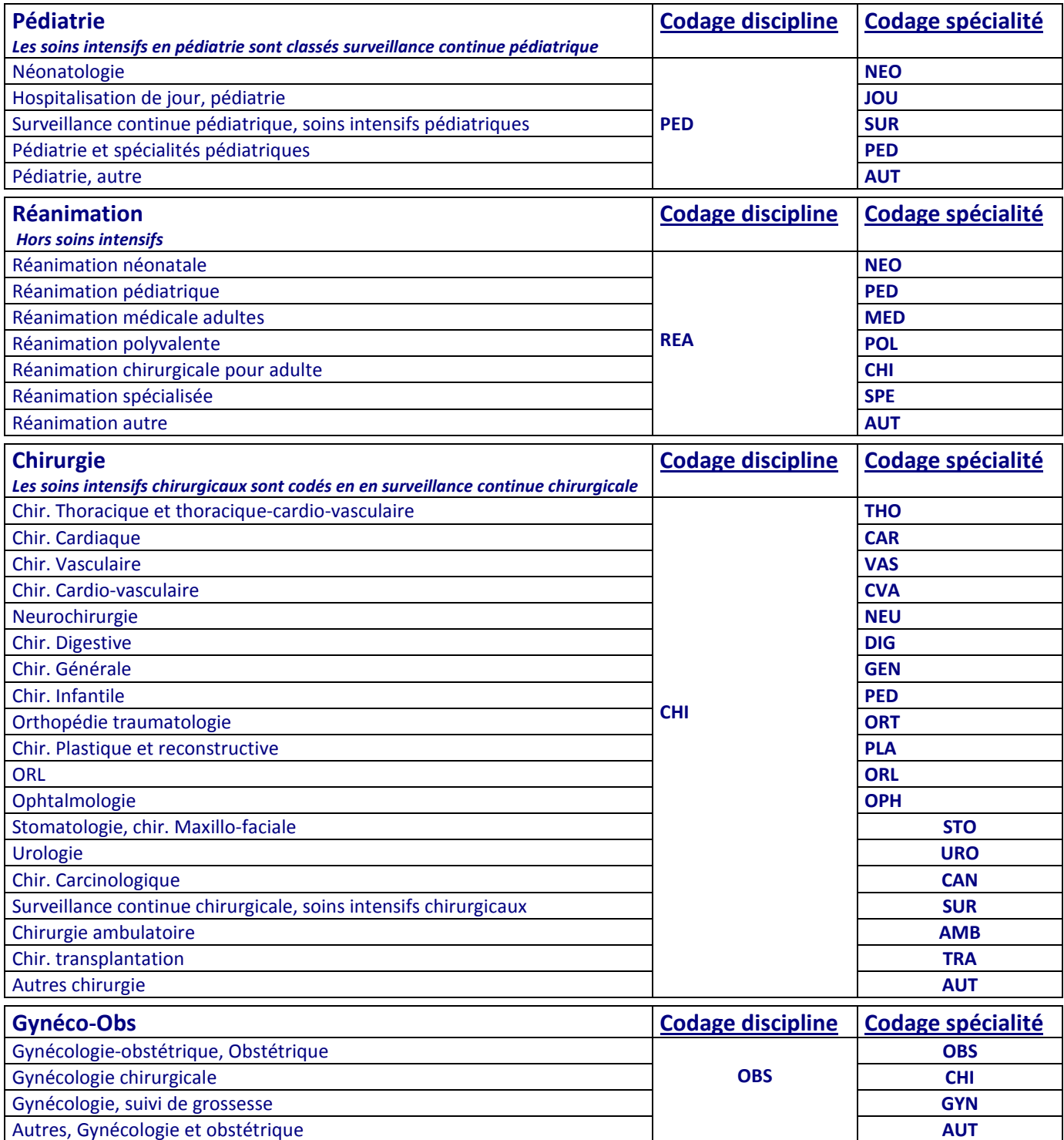

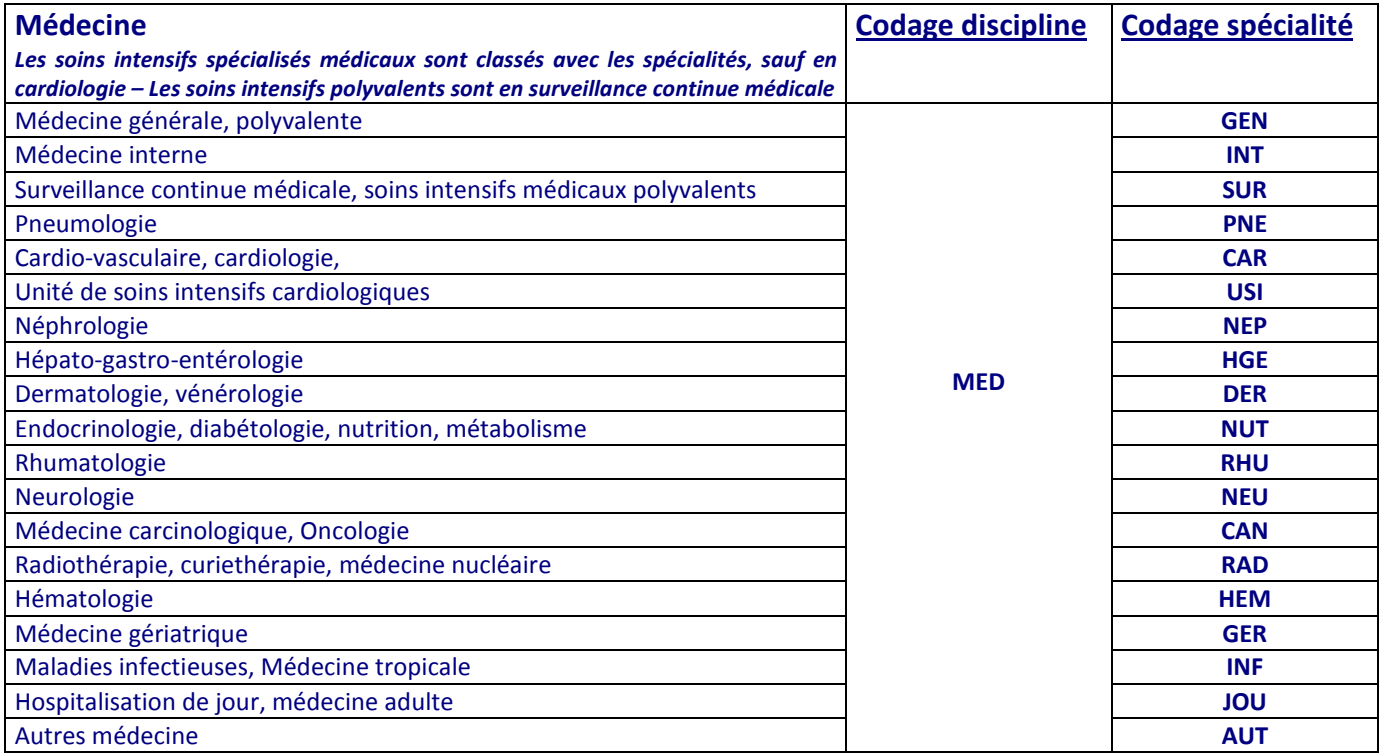

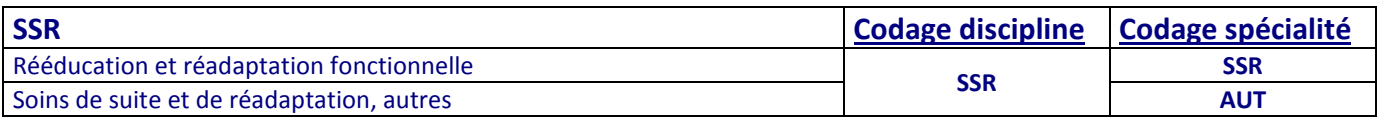

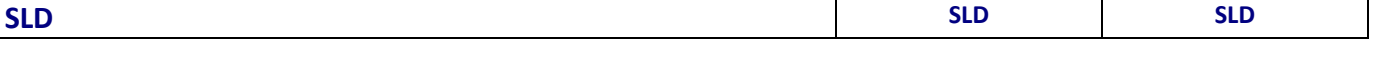

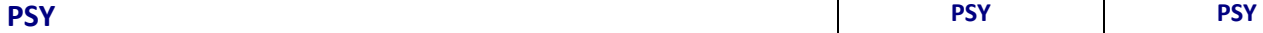

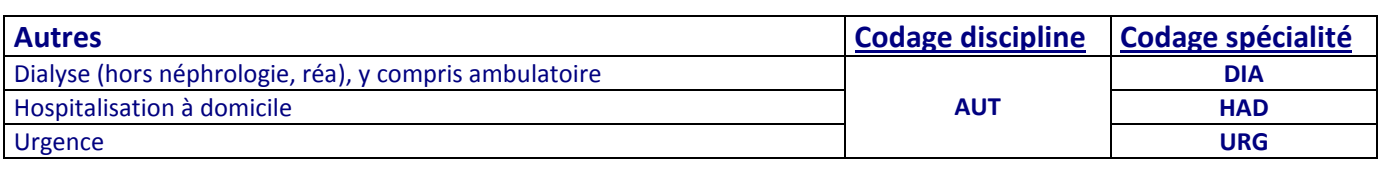

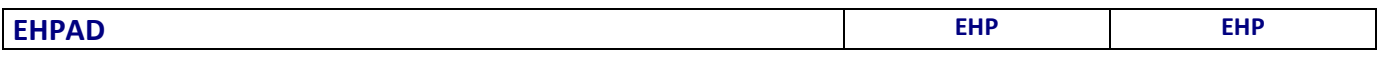

# **Annexe 4 : Codage pour les micro-organismes En jaune les germes à soucher et transmettre**

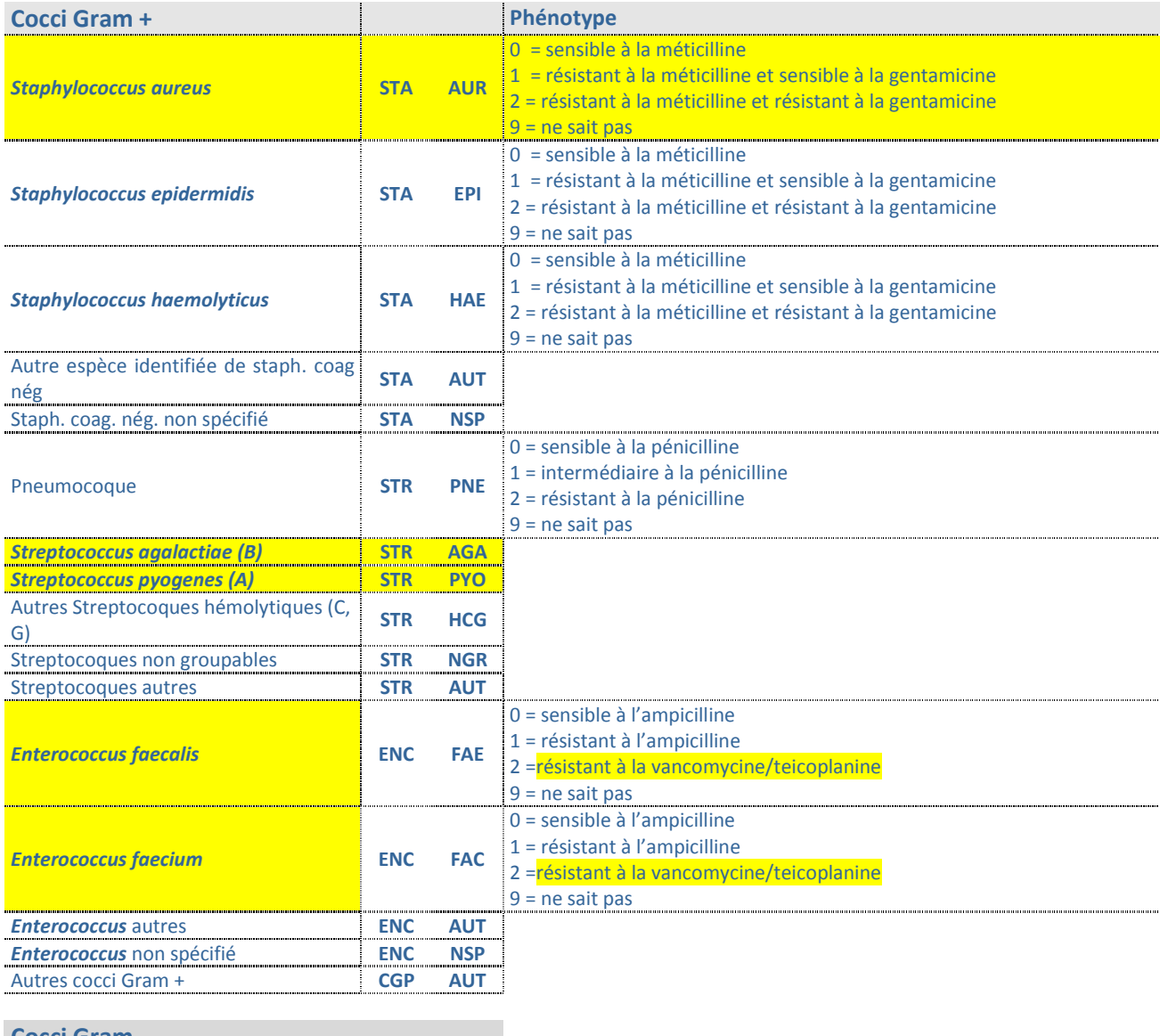

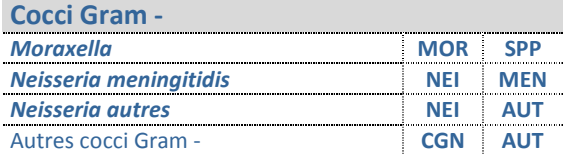

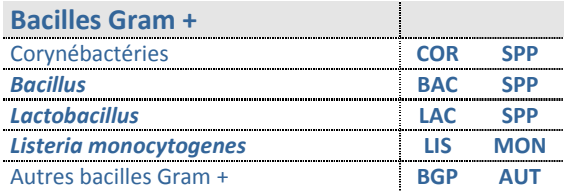

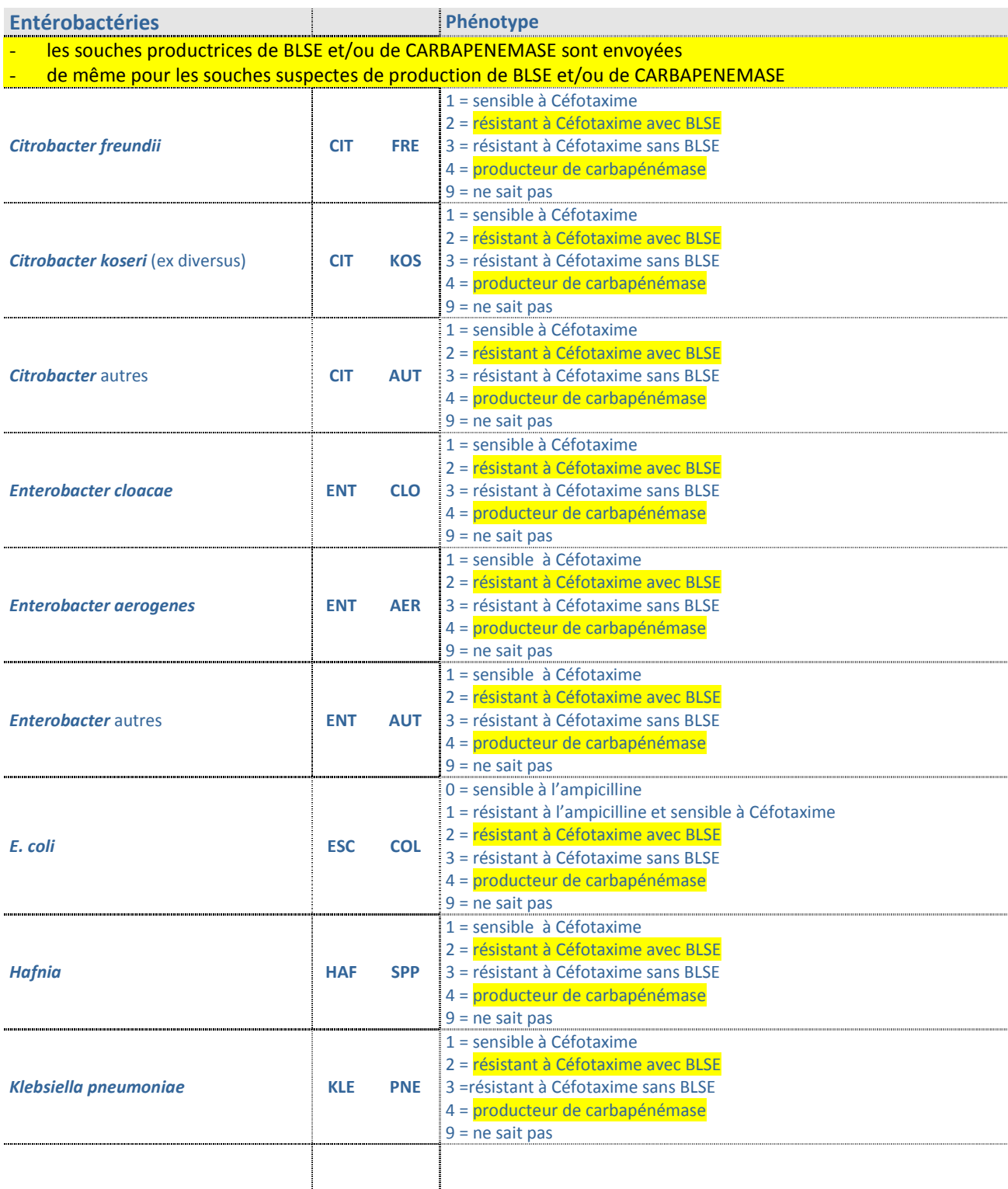

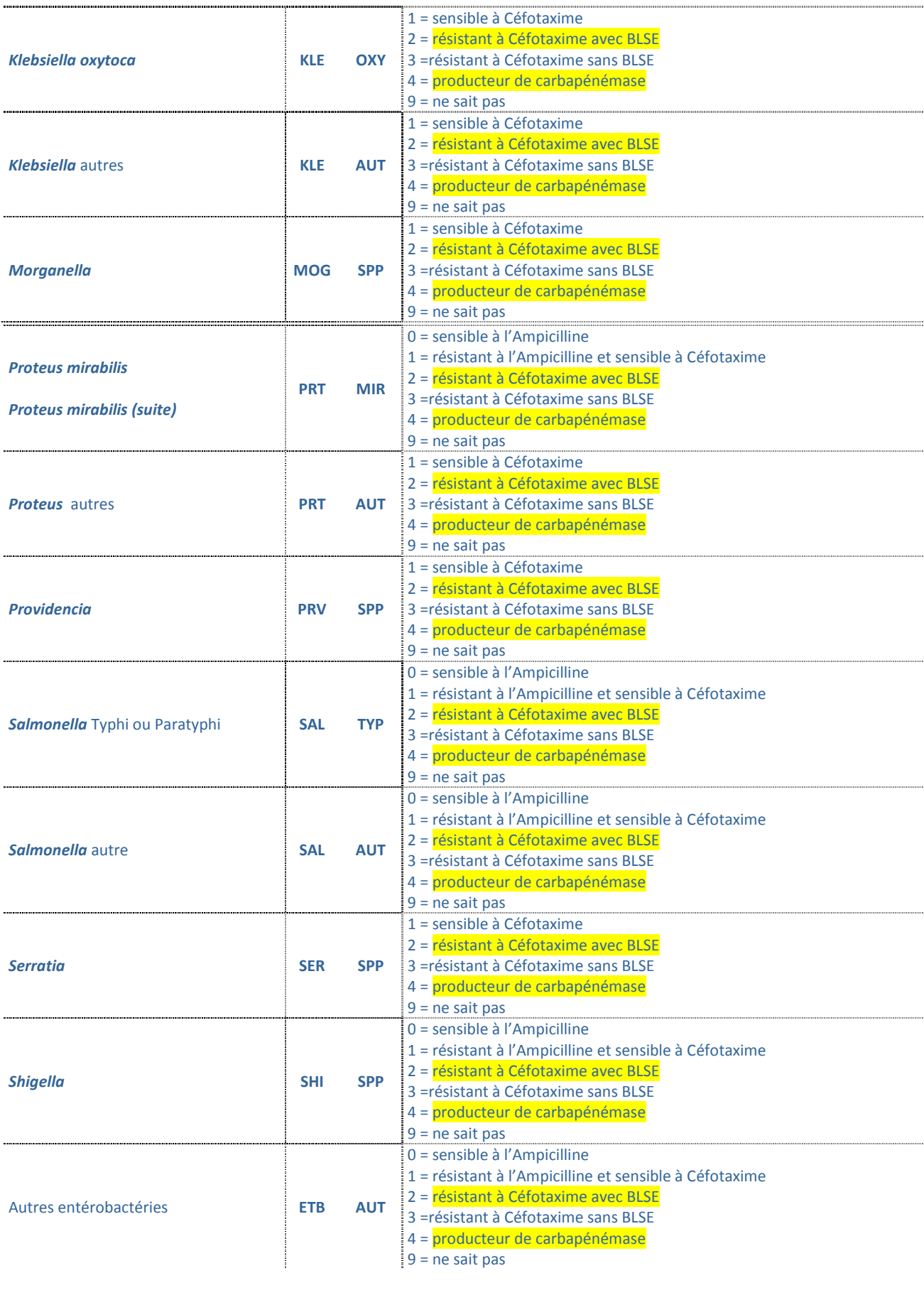

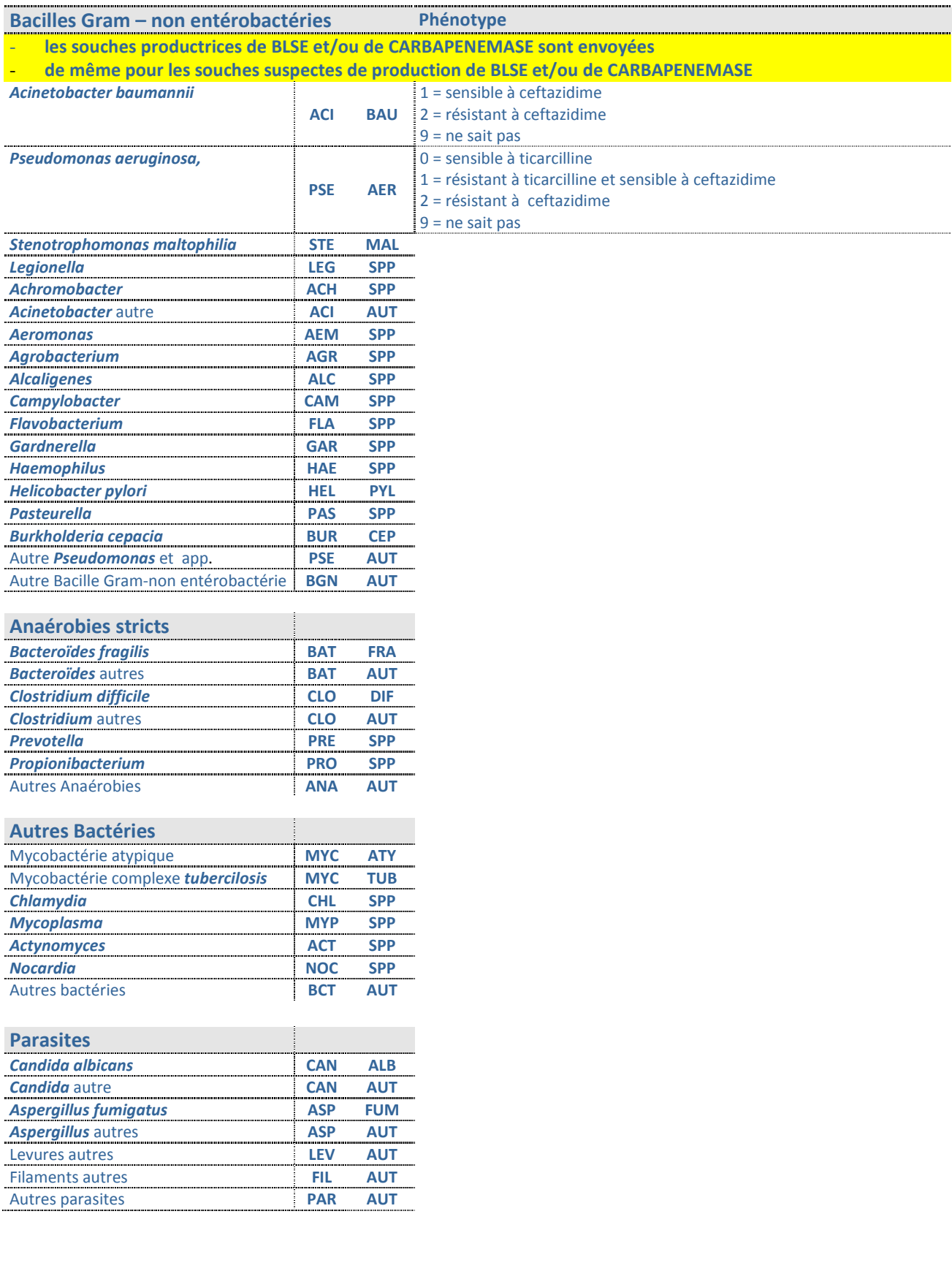